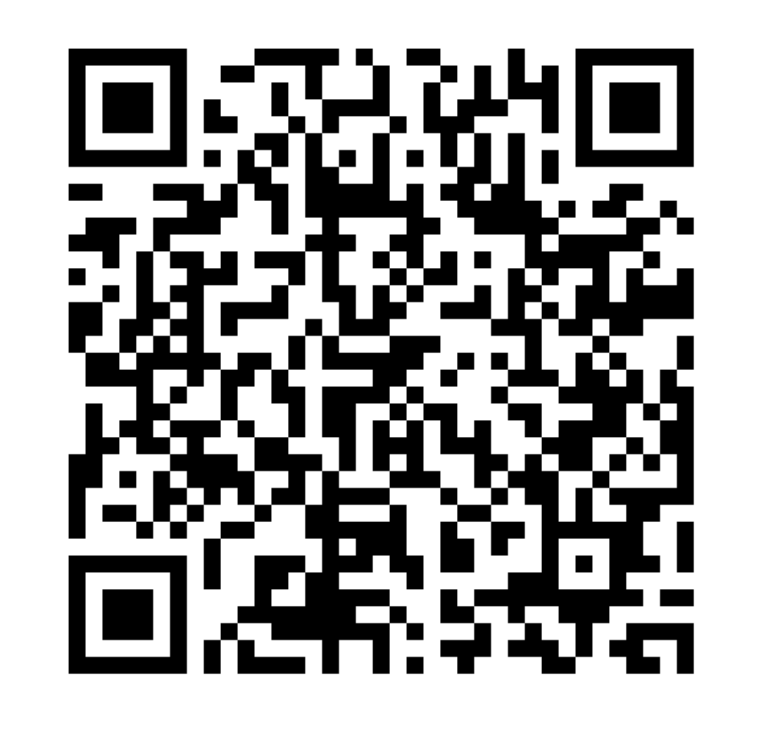

# ORCID:

# o identificador

Imagem em QR-Code para acesso ao meu ORCID via celular

digital do autor

**WhatsApp** > 19-99767-1039 suelybcs@contentmind.com.br

Slides e vídeos > [https://figshare.com/authors/Suely\\_de\\_Brito\\_Clemente\\_Soares/5470187](https://figshare.com/authors/Suely_de_Brito_Clemente_Soares/5470187)

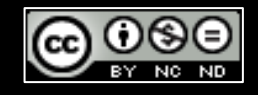

[SOARES, S.B.C](mailto:suelybcs@contentmind.com.br) 7dez2022- Conteúdo licenciado com uma Licença Creative [Commons Atribuição-NãoComercial-SemDerivações](https://creativecommons.org/licenses/by-nc-nd/4.0/) 4.0 Internacional

### **autodescrição**

Boa tarde a todos!

Agradeço imensamente o convite para participar deste evento com retransmissão on-line em comemoração aos 50 anos dos Cadernos UNIFOA ! Espero poder contribuir positivamente com todos os participantes!

Faço uma autodescrição inicial. Justifico que uso, sempre que possível, slides em fundo preto com letras brancas, para facilitar a leitura por equipamentos utilizados por PCDs visuais.

Meu nome é Suely de Brito Clemente Soares e sou a palestrante das 15h00. Em dezembro de 2022, completarei 69 anos de idade. Sou de pele clara, cabelos curtos, grisalhos, uso óculos vermelhos. Tenho 1.57 de altura e peso cerca de 64 quilos.

Sou casada com Pedro Luiz Soares e juntos trabalhamos na nossa empresa Content Mind. Temos 3 filhos. Ligiana, de 47 anos, bibliotecária na USP-Esalq. Leandro, 45 anos, aposentado por ter sido acometido de paralisia cerebral ao nascer. Levi Heitor, 30 anos, chef no Restaurante Vila Itália. Moramos todos em Piracicaba, SP

#### <http://doi.org/10.21452/978-85-7013-112-6>

### **GUIA DO USUÁRIO DJS**

OPEN JOURNAL SYSTEM

VERSÃO 3

#### <http://ridi.ibict.br/handle/123456789/1112>

**RONNIE FAGUNDES DE BRITO MILTON SHINTAKU** ANDRÉA M. DE C. S. FLEURY CURADO **DIEGO ABADAN DIEGO JOSÉ DE MACEDO ANDRÉ SERRADAS PRISCILA RODRIGUES DOS SANTOS SUELY DE BRITO CLEMENTE SOARES** 

#### Guia do usuário do **Digital Object Identifier**

Ronnie Fagundes de Brito **Milton Shintaku** Suely de Brito Clemente Soares **Claudiane Weber** 

(R)

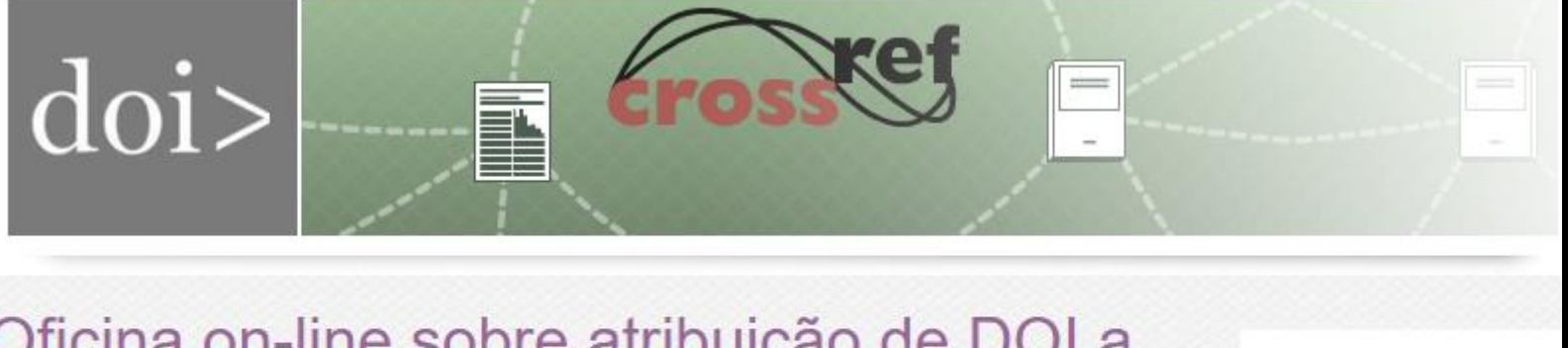

Oficina on-line sobre atribuição de DOI a periódicos científicos em OJS/SEER

Compartilhe : f v d + 1

Precisa de ajuda? Uve Support

+55-19-99767-1039

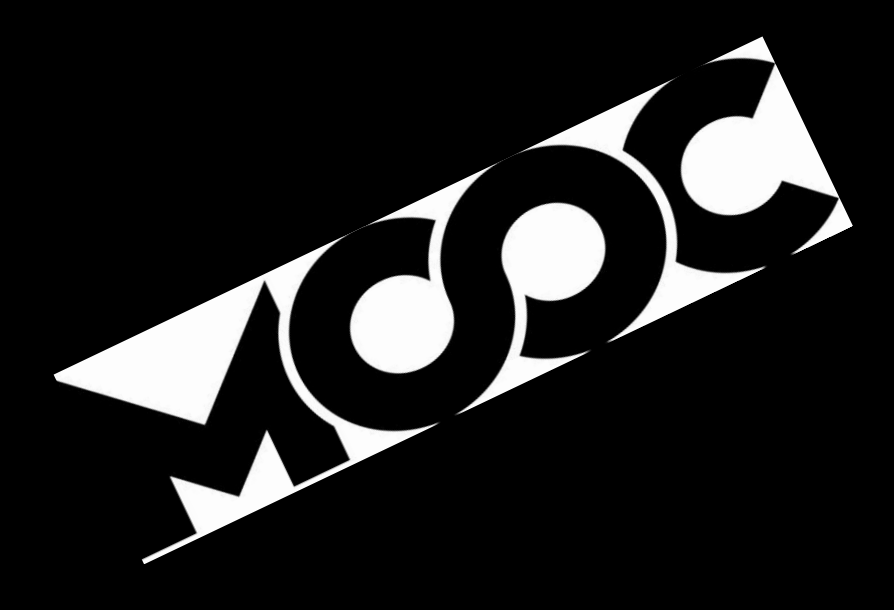

### https://gfarias.com/campus > Cursos Content Mind

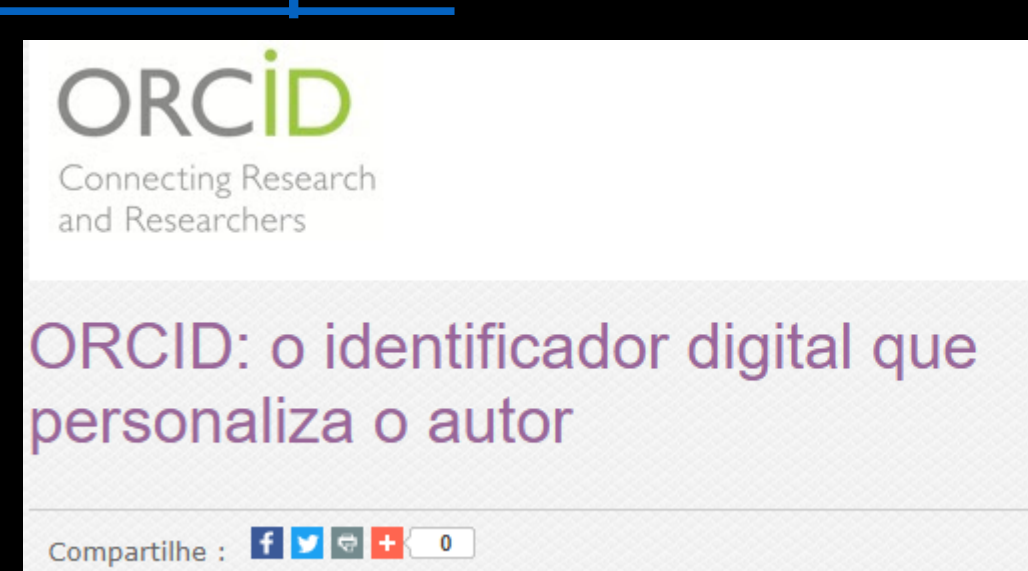

Precisa de ajuda?

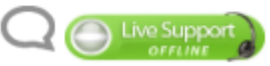

+55-19-99767-1039

### **Identificadores Digitais Persistentes**

✓**ID** = código símbolo dá identidade/personifica RG CPF ✓**DIGITAL** = legível compartilhável interoperável *on-line* ✓**PERSISTENTE** = não muda confiável que persiste manutenção/responsabilidade do editor/proprietário do código

✓**DOI** > Digital Object Identifier (2002-....)

✓**ORCID** > Open Researcher and Contributer ID (2012-....)

*\*A comunicação científica do século XXI está publicada na web\**

**Os autores mais citados não publicam em periódicos sem DOI**

**Os autores mais citados tem ORCID validados nos sistemas**

**Quer** *ser encontrado, lido e citado? DOI + ORCID!!! Sempre!!!*

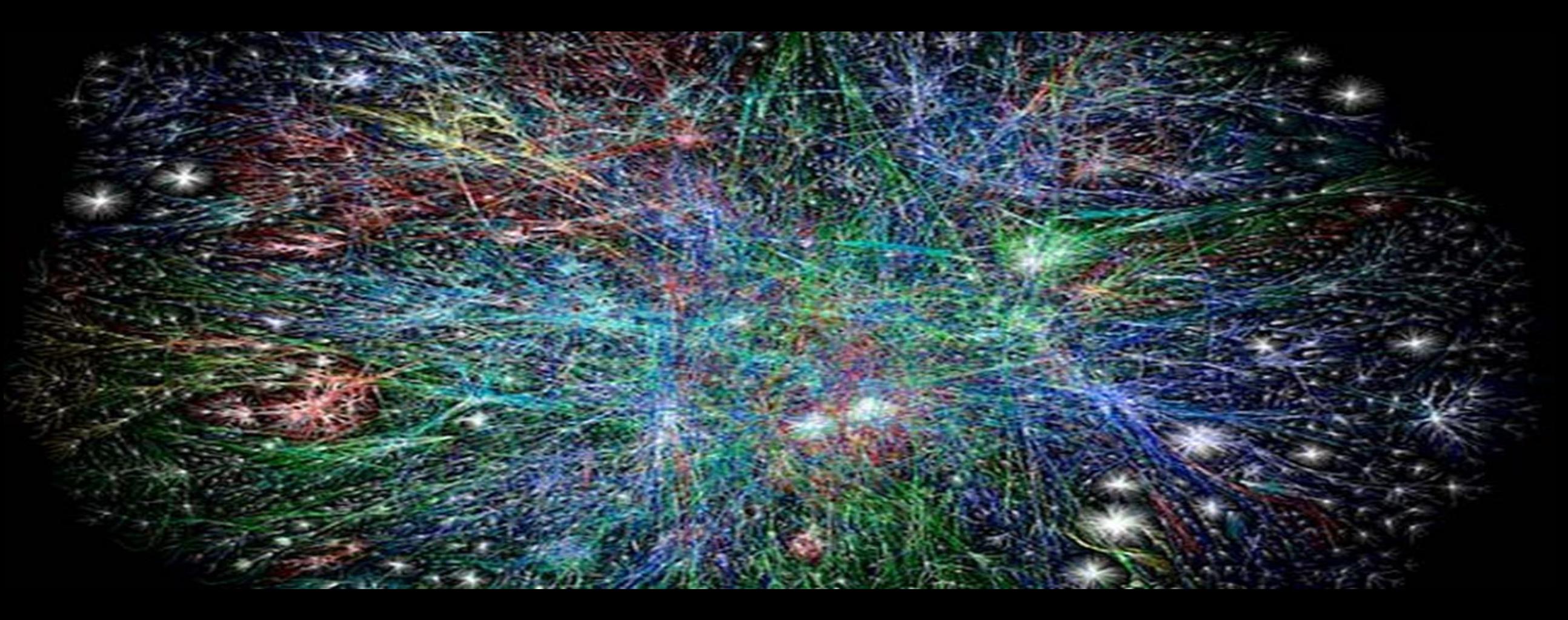

### **DADOS DE PESQUISA - Protagonismo dos dados**

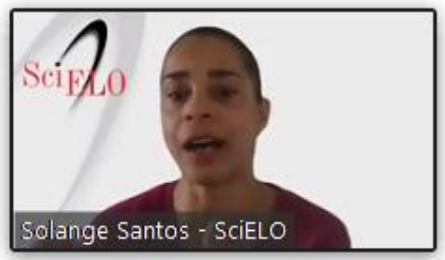

**Fonte deste slide** 

Leave

9 jun. 2022 03:00 da tarde

**Diálogos ABEC** 

**Participate** 

Whiteboards

Data e

hora

Apps

Ø

Reactions

 $cc$ 

Live Transcript

As diretrizes/as políticas de periódicos para dados e software estão evoluindo para melhor apoiar a ciência aberta. O uso de citações, declarações de disponibilidade e identificadores persistentes reconhecem o valor dos conjuntos de dados e códigos como contribuições para o registro científico.

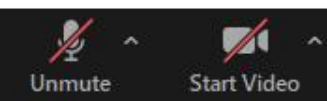

 $90125 -$ 

Chat

**Share Screen** 

Record

Participants

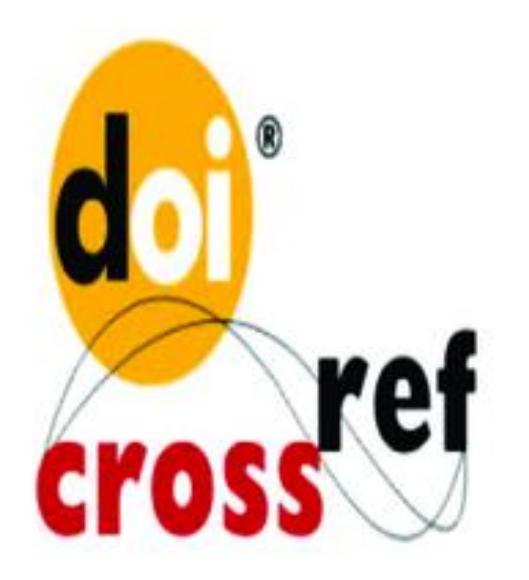

# Connecting Research and Researchers

**Identificador do autor + produção**

#### **Identificador do objeto + metadados**

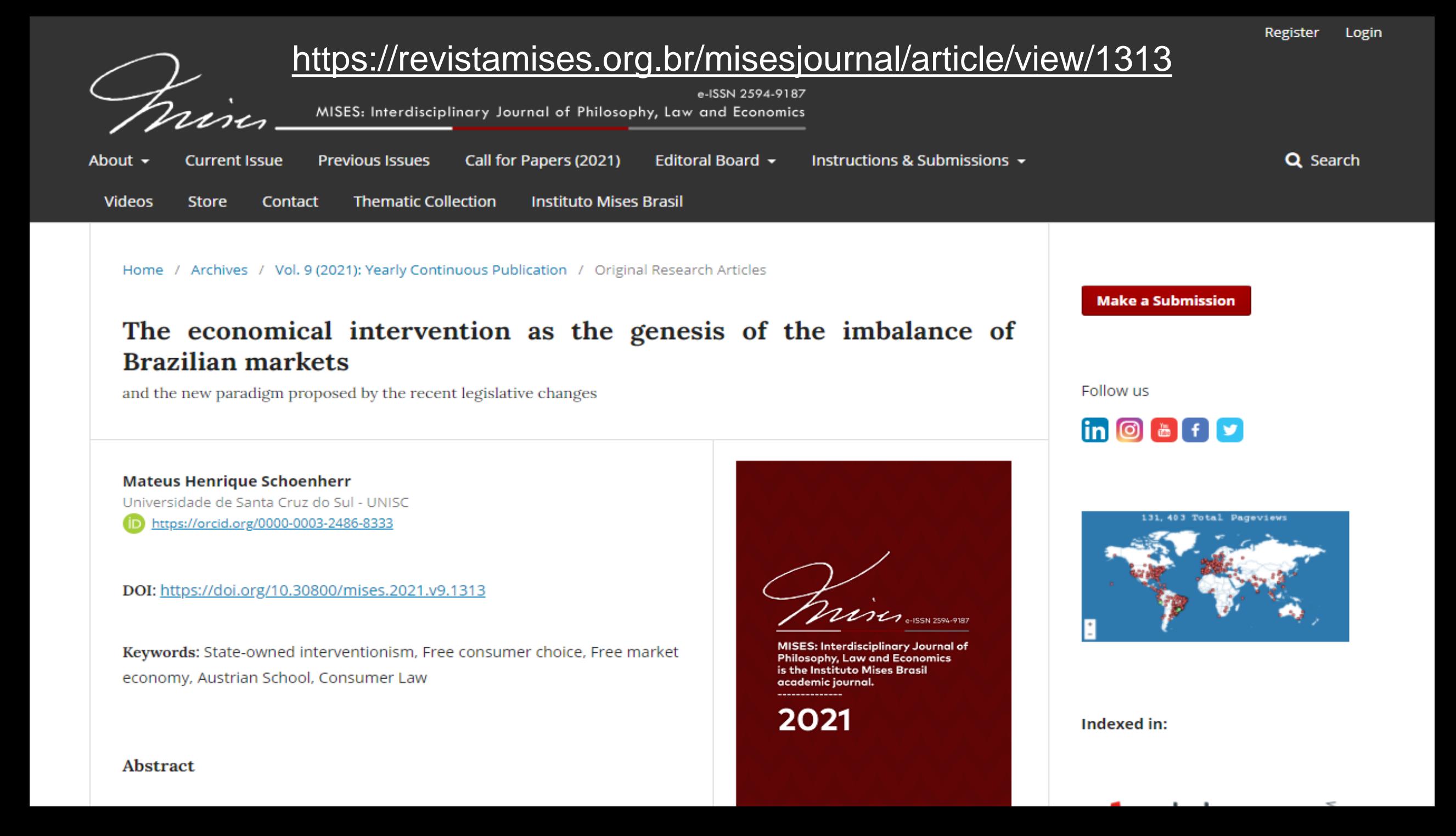

### **Digital Object Identifier (DOI 2002-...)** https://doi.org/**[10.23640/07243.12640562.v1](https://doi.org/10.23640/07243.12640562.v1)**

Identifica e dá acesso a um *documento*, em qualquer idioma ou formato, de forma inequívoca e imediata, e por isso imprescindível no ranqueamento automático das citações e comprovação dos direitos autorais (suelybcs, 8maio2020)

**O***pen Researcher and* **C***ontributer* **ID (ORCID - 2012-...)** https://orcid.org/**[0000-0003-2327-0962](https://orcid.org/0000-0003-2327-0962)**

Identifica um currículo padrão internacional, gratuito para o pesquisador, que faz a *desambiguação* de seu nome, e por isso imprescindível no ranqueamento automático das citações, comprovação dos direitos autorais, podendo validar todos os dados incluídos e *interoperar* com outros sistemas acadêmicos

(suelybcs, 8maio2020)

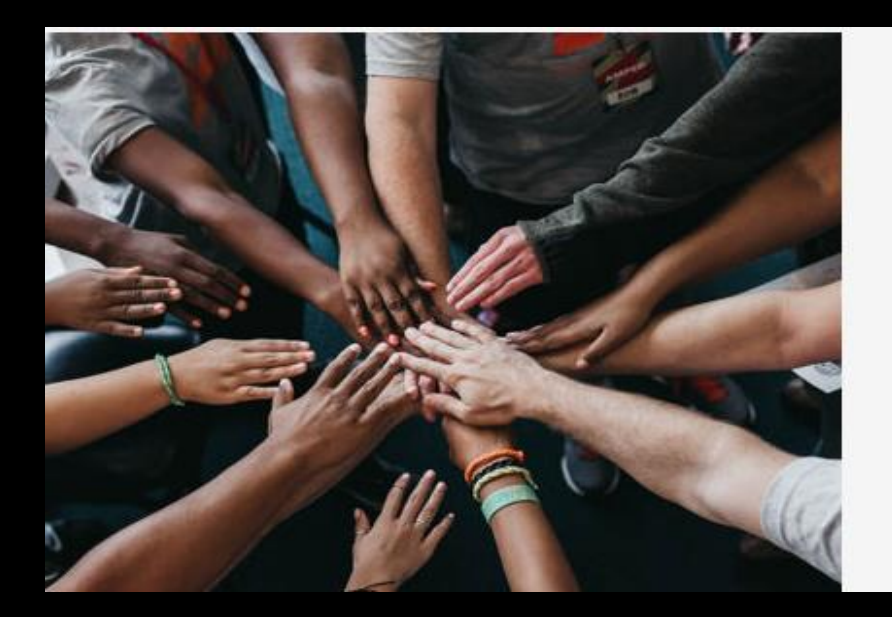

#### Our organizational members make ORCID possible!

ORCID is a non-profit organization supported by a global community of member organizations, including research institutions, publishers, funders, professional associations, service providers, and other stakeholders in the research ecosystem.

Curious about who our members are? See our complete list of member organizations

### ORCID + Membership **Benefits and Fees**

#### **Memberships are for organizations.**

If you are a researcher, you will always have access to ORCID for free: all your research information is accessible via your own unique profile, to be used wherever you need it! Learn more.

If you don't already have an ORCID iD, register for one today.

Not using ORCID at your Organization yet?

Request organizational membership now

### https://info.orcid.org/membership/

- ✓ Não tenho ORCID
- ✓ Tenho mais de 1 ORCID
- ✓ Tenho ORCID pessoal, não institucional
	- ✓ sou de uma instituição membro
	- ✓ não sou de uma instituição membro
- ✓ Meu ORCID não está alimentado

### \**Onde poderei saber+ sobre DOI e ORCID? \**

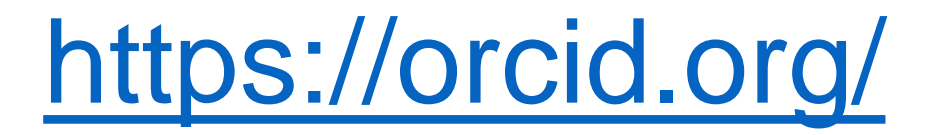

### **REGISTER**

Get your unique ORCID identifier. It's free and only takes a minute, so register now!

### USE YOUR ORCID ID

Use your iD, when prompted, in systems and platforms from grant application to manuscript submission and beyond, to ensure you get credit for your contributions.

### **SHARE YOUR ORCID ID**

The more information connected to your ORCID record, the more you'll benefit from sharing your iD - so give the organizations you trust permission to update your record as well as adding your affiliations, emails, other names you're known by, and more.

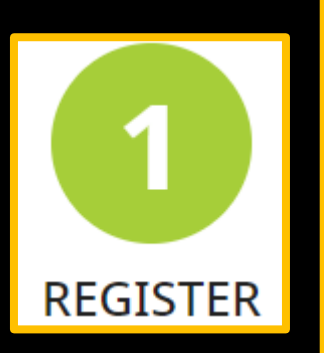

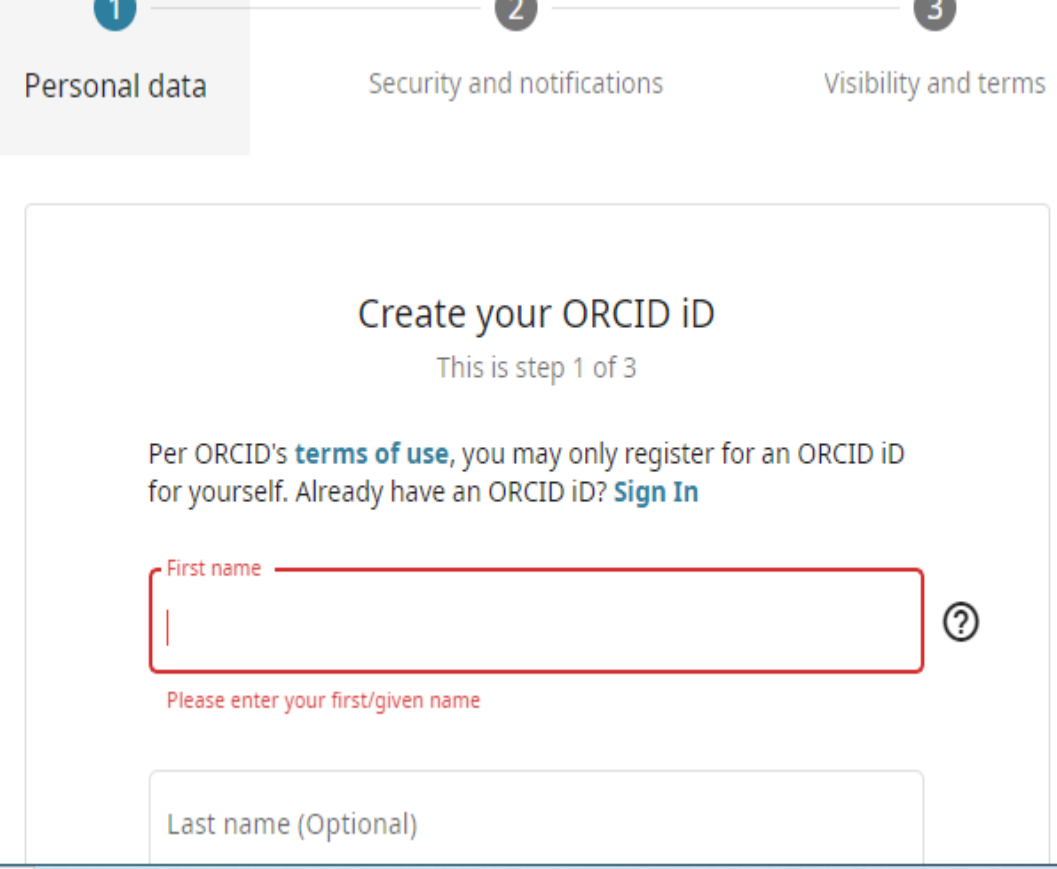

∽

▲

Valide seu ORCID clicando na URL que receberá no seu e-mail

Somente depois de validar é que conseguirá povoar seu perfil com sua produção acadêmica

#### <https://orcid.org/register>

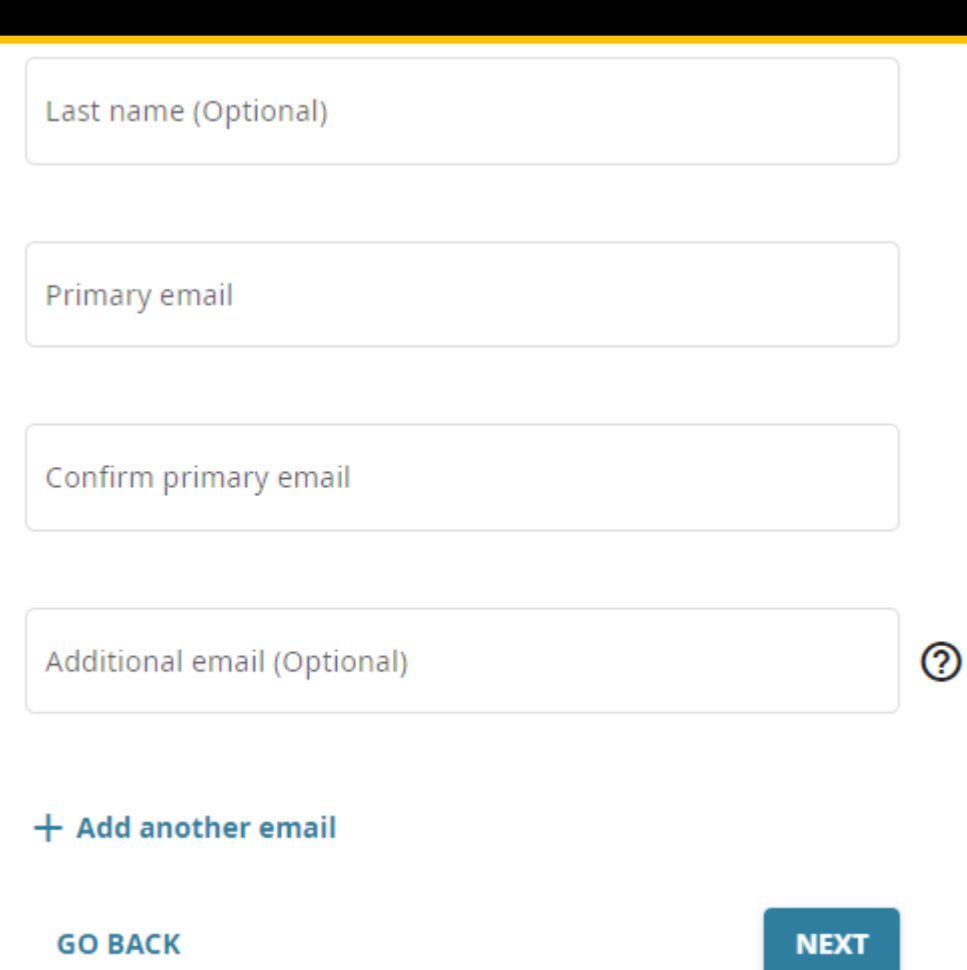

#### https://orcid.org/ 0000-0003-2327-0962 Pré-visualizar o registo público o **E-mails** suelybcs@contentmind.com.br  $\bullet$   $\bullet$   $\bullet$ suelybcs@gmail.com  $\bullet\bullet\bullet$ suelybcs@hotmail.com  $\bullet\bullet\bullet$ Websites e hiperligações í sociais Content Mind Capacitacao  $\bullet$   $\bullet$   $\bullet$ Profissional Ltda. ME Canal YouTube da Content Mind  $\bullet\bullet\bullet$ FanPage da Content Mind  $\bullet$   $\bullet$   $\bullet$ FaceBook  $\bullet$   $\bullet$   $\bullet$

 $\bullet$   $\bullet$   $\bullet$ 

 $\bullet$   $\bullet$   $\bullet$ 

 $\bullet\bullet\bullet$ 

 $\bullet\circ\bullet$ 

Research Gate

Figshare

LinkedIn

SlideShare

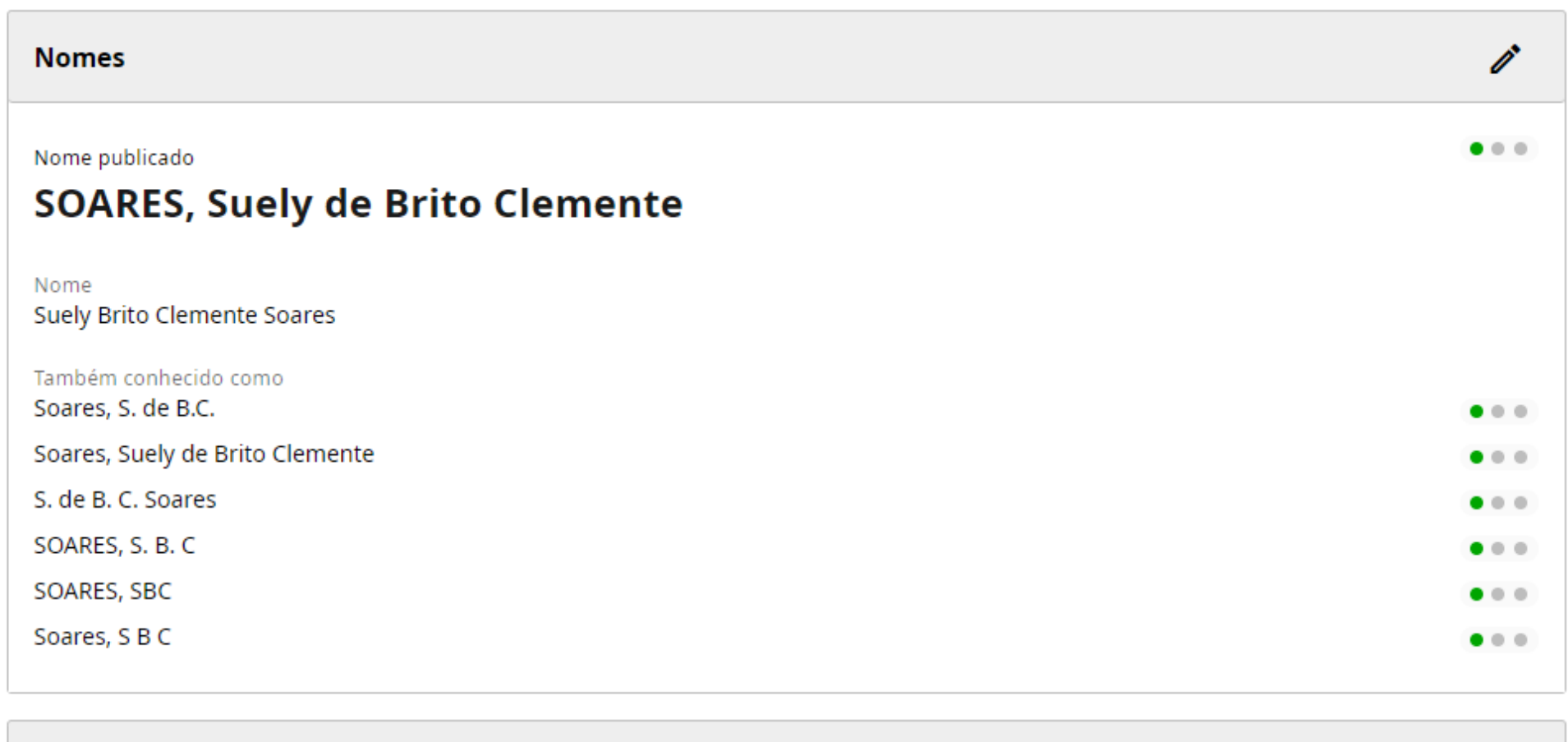

#### **Biografia**

ì

Sócia administradora da empresa Content Mind Capacitação Profissional. Mestre em Educação, Ciência e Tecnologia pela Faculdade de Educação da UNICAMP. Especialização em Administração de Bibliotecas Universitárias pela UnB. Graduação em Biblioteconomia pela PUCCAMP. Palestrante e Profa. de EaD desde 2000. Docente em cursos presenciais e à distância nos temas de sua especialidade. Bibliotecária aposentada da UNESP, campus de Rio Claro, SP. Secretário-Geral da ABEC, gestão 2016-2017. Atuação na área de Ciência da Informação, principalmente nos temas: capacitação profissional de bibliotecários, editores científicos e equipes editoriais, EaD, MOOCs, bibliotecas digitais, publicação de periódicos científicos em OJS, ciência aberta, tecnologias de informação e comunicação bases de dados on-line, comunicação científica, redação acadêmica binermídia e mídias sociais acadêmicas.

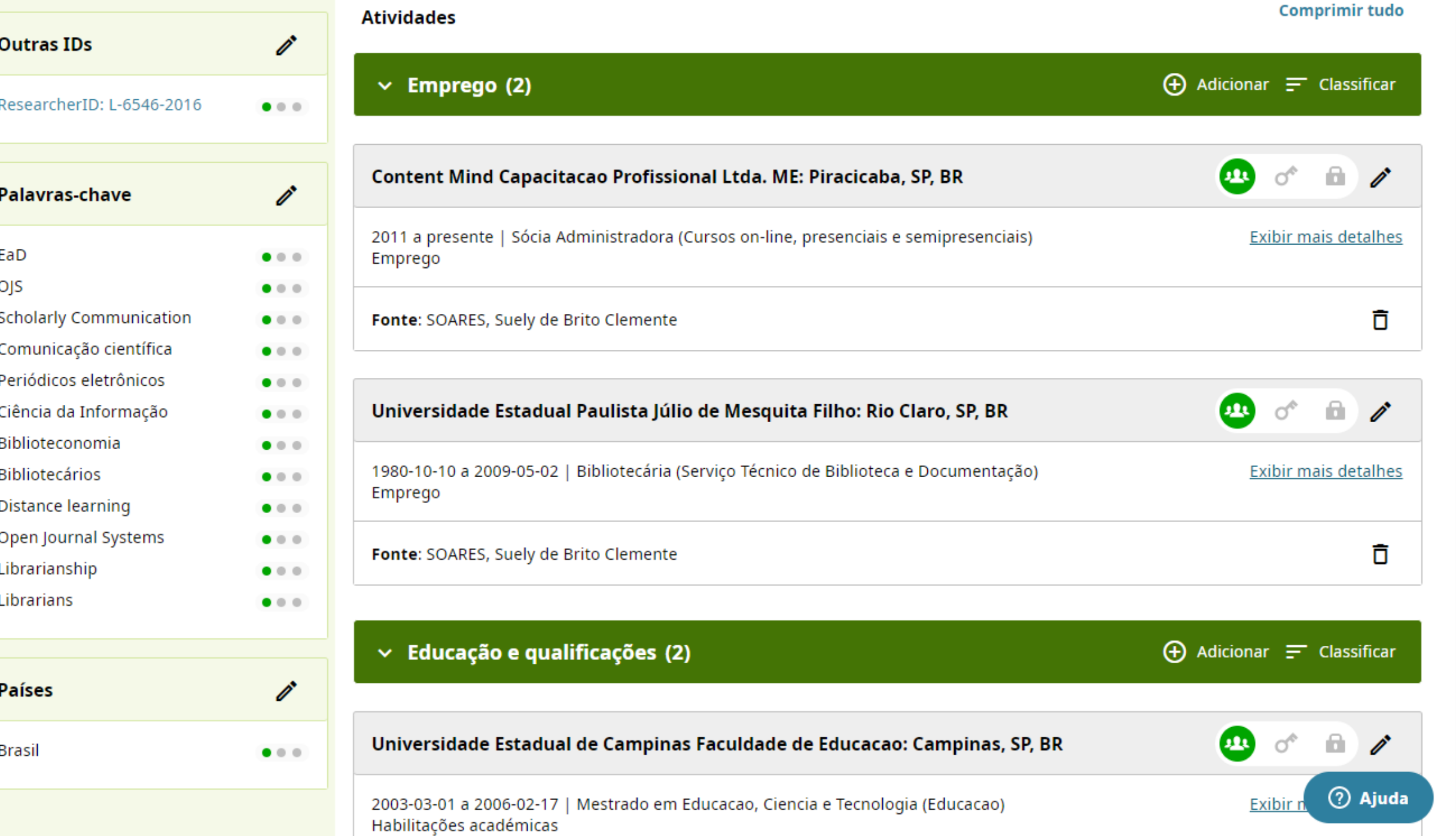

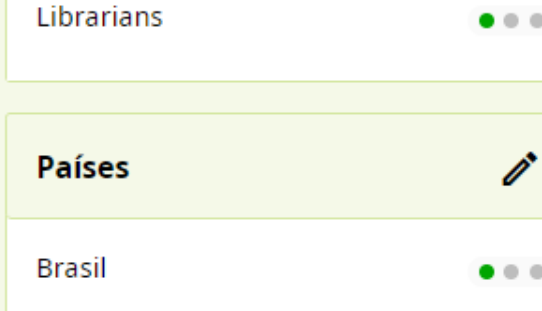

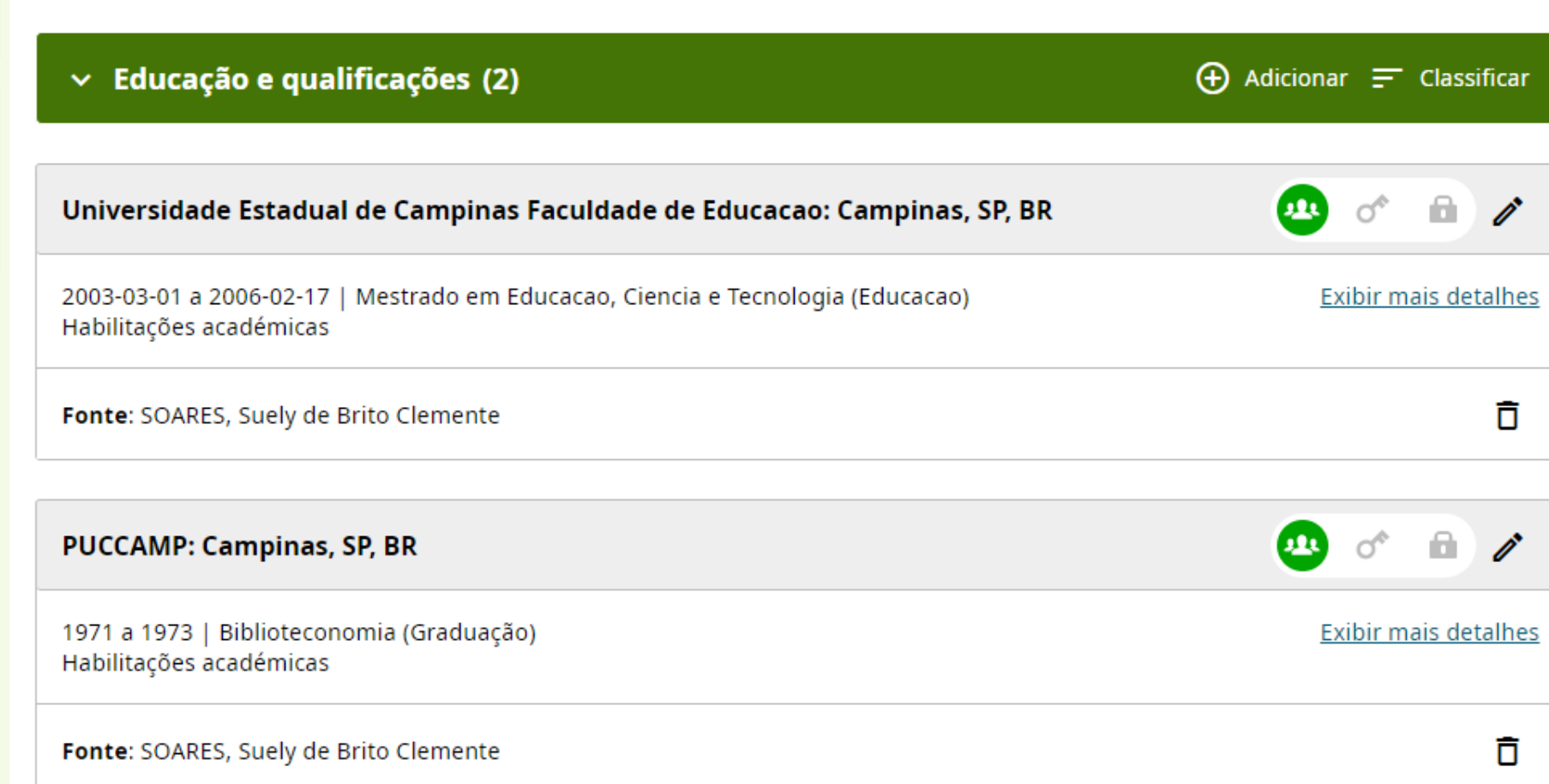

 $\blacktriangle$ 

#### **D** Adicionar **F** Classifican  $\vee$  Posições convidadas e distinções (0)

Adicione detalhes sobre as posições que ocupou e distinções ou prémios que recebeu em reconhecimento dos seus feitos. Saiba mais sobre como adicionar posições convidadas ou distinções ao seu registo ORCID

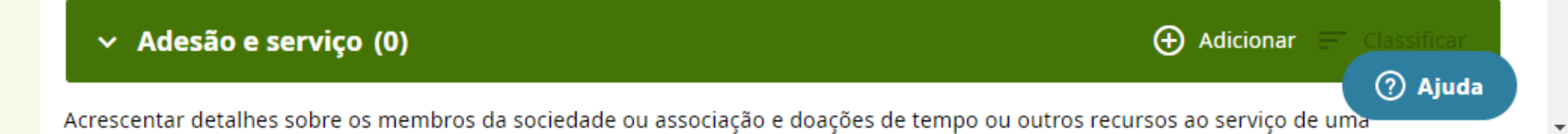

#### $\vee$  Posições convidadas e distinções (0)

Adicione detalhes sobre as posições que ocupou e distinções ou prémios que recebeu em reconhecimento dos seus feitos. Saiba mais sobre como adicionar posições convidadas ou distinções ao seu registo ORCID

 $\vee$  Adesão e serviço (0)

Acrescentar detalhes sobre os membros da sociedade ou associação e doações de tempo ou outros recursos ao serviço de uma organização.

Saiba mais sobre como adicionar uma adesão ou serviço ao seu registo ORCID

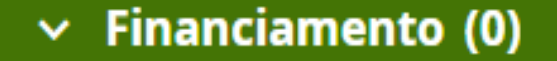

Adicionar bolsas, prêmios e outro financiamento que tenha recebido para apoiar o seu projeto. Saiba mais sobre como adicionar informações de financiamento ao seu registro ORCID

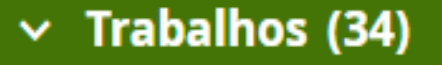

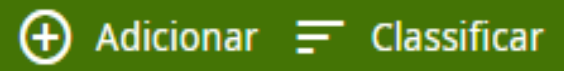

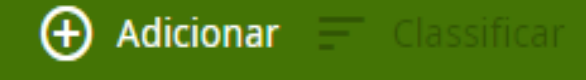

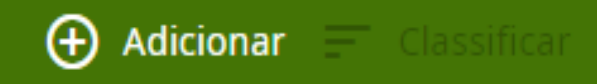

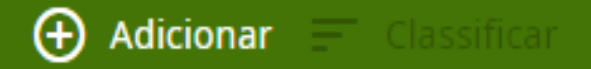

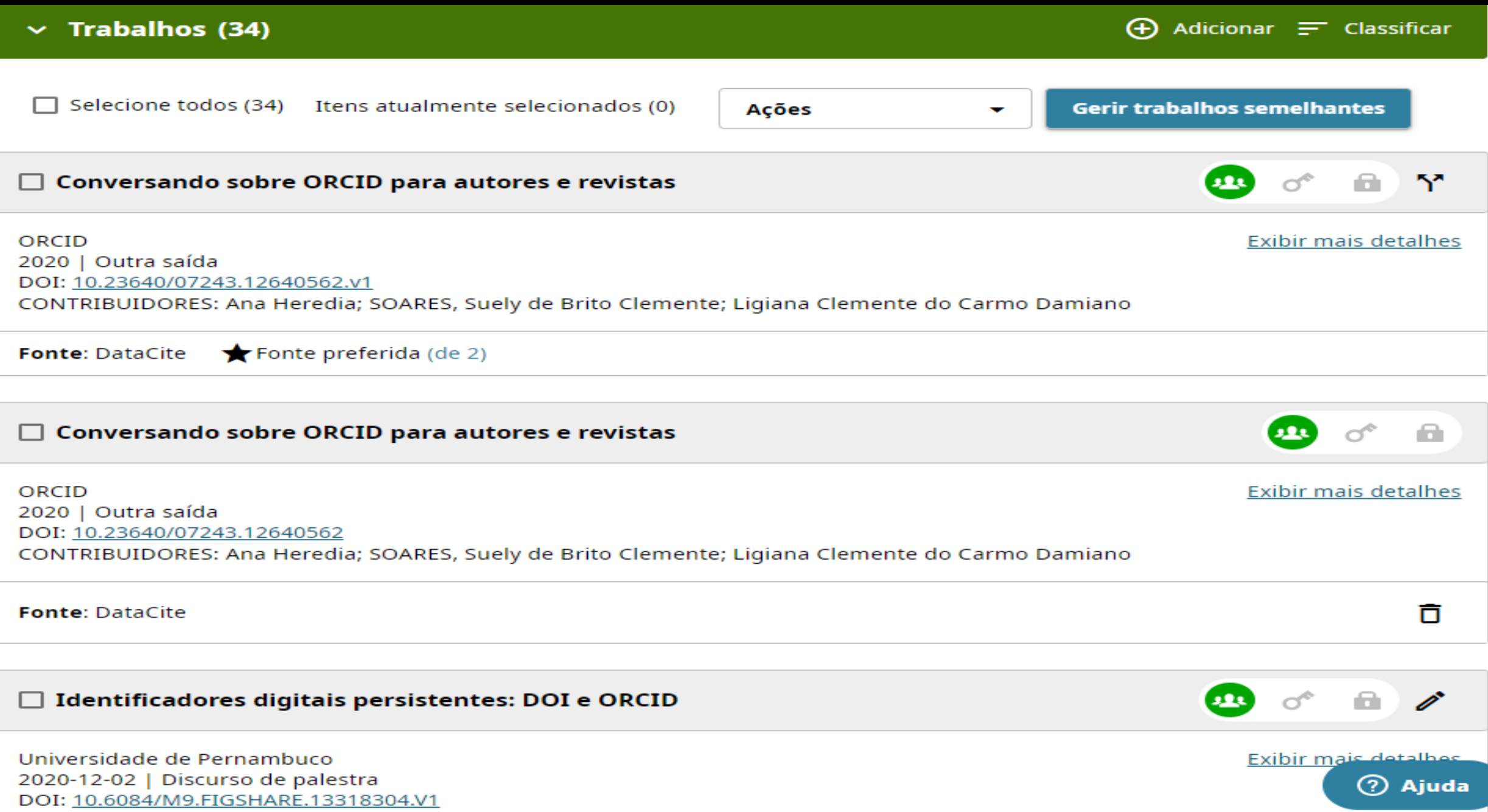

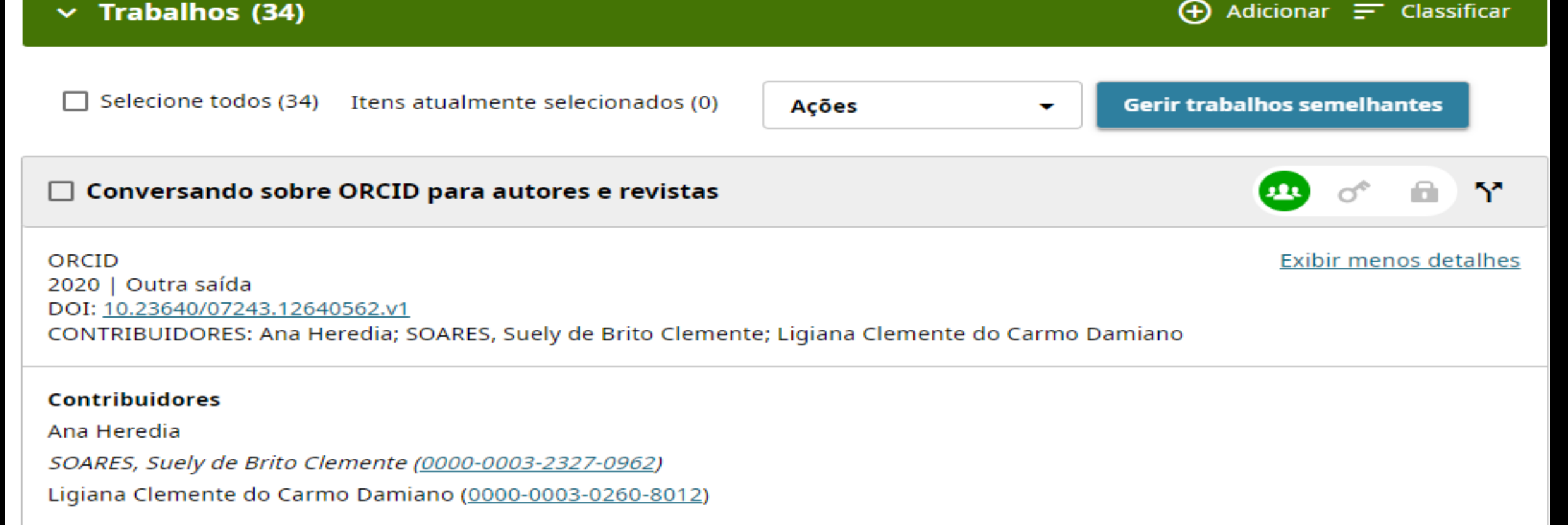

#### **Descrição**

"Conversando sobre ORCID para autores e revistas" was presented by Dra. Ana Heredia (ORCID), Profa. Msc. Suely de Brito Clemente Soares (ContentMIND), Bibliotecária Ligiana Clemente do Carmo Damiano (USP/Esalg) via webinar on July 9, 2020.

**Adicionado** 2020-07-10

Última alteração 2022-05-30

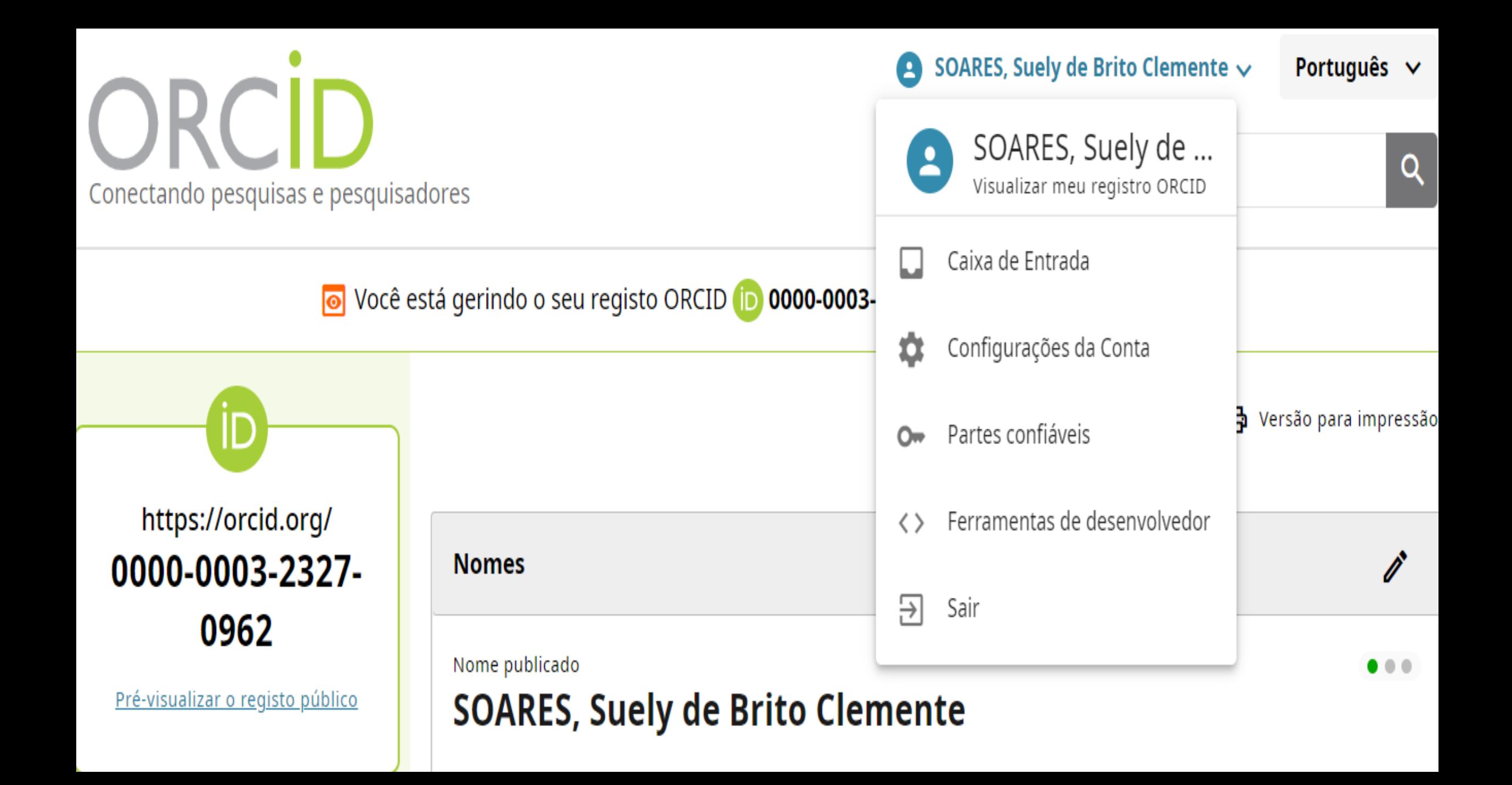

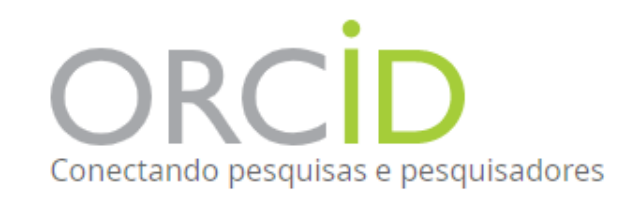

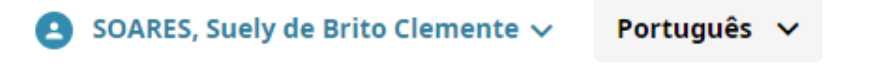

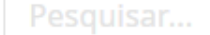

O Você está gerindo o seu registo ORCID D 0000-0003-2327-0962 Mudar para outra conta

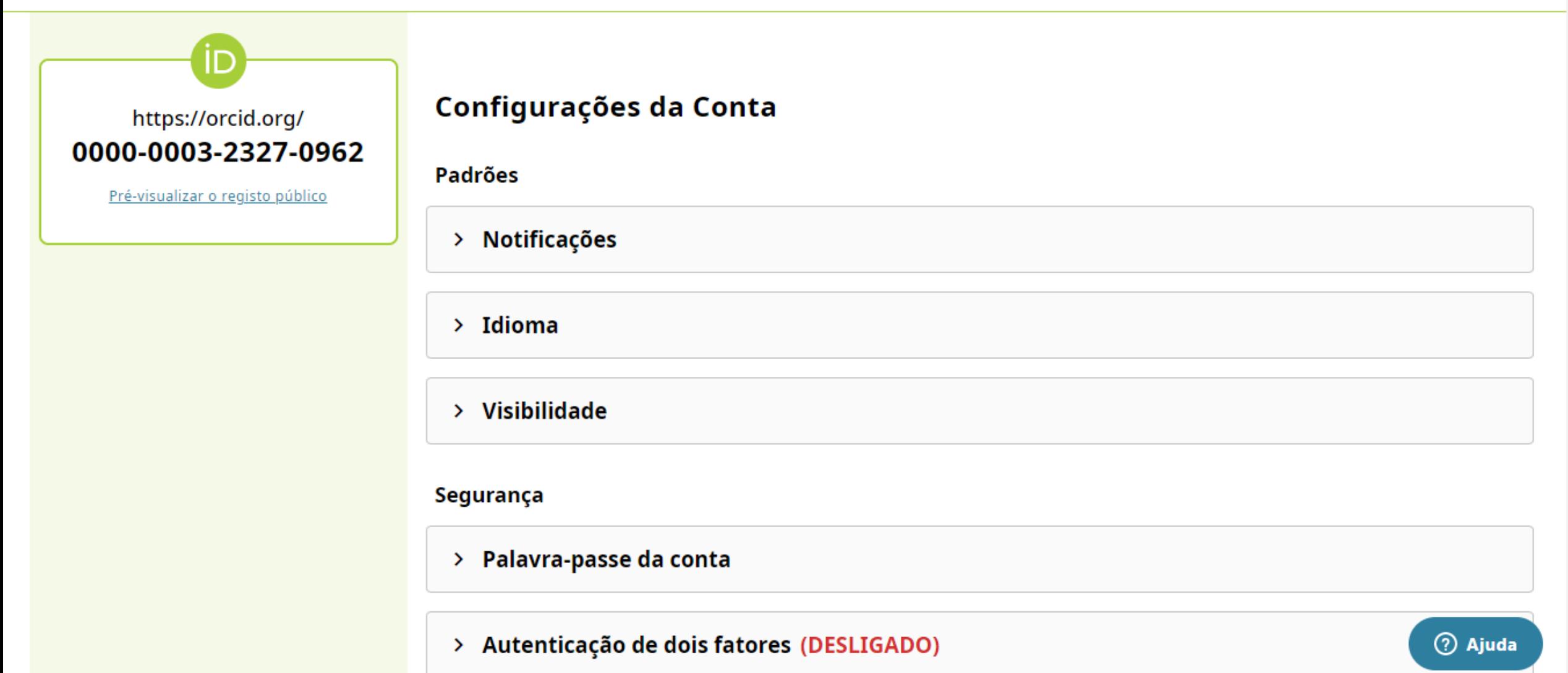

Q

#### $\angle$  Entrar em contas

#### Ações da conta

> Descarregar os seus dados do ORCID

> Desativar a sua conta ORCID

> Remover um registo duplicado

Partilha

> Exponha o seu ID ORCID na Web

> Obtenha um código QR para o seu ORCID iD

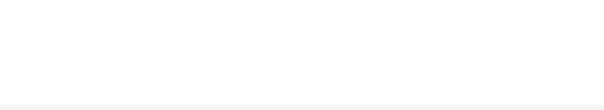

 $\blacktriangle$ 

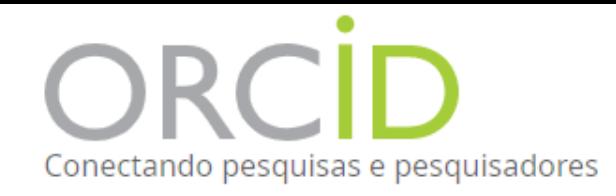

https://orcid.org/ 0000-0003-2327-0962

Pré-visualizar o registo público

 $\alpha$ 

Pesquisar...

O Você está gerindo o seu registo ORCID (D 0000-0003-2327-0962 Mudar para outra conta

#### **Partes confiáveis**

#### Organizações confiáveis

Trusted organizations are those to which you have granted permission to interact with your iD and record, e.g. when submitting a manuscript or grant application. You decide whether to grant this access and you may revoke it at any time.

Saiba mais sobre as organizações fidedignas

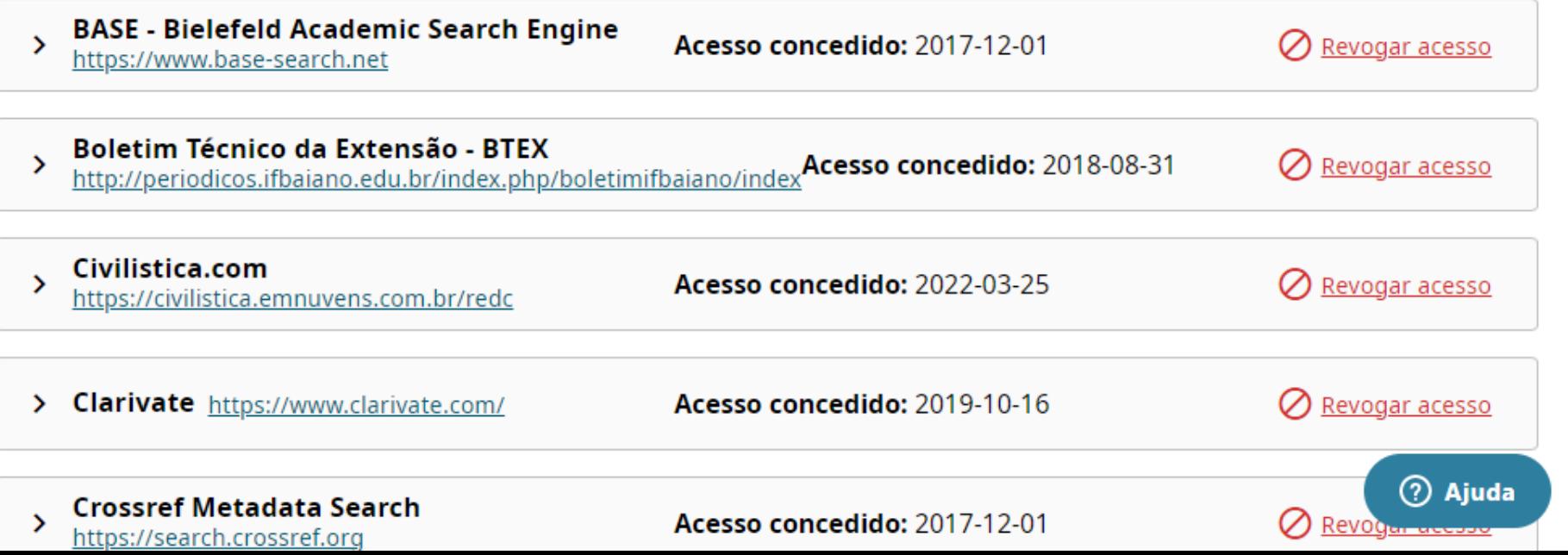

#### Indivíduos confiáveis

Os indivíduos fidedignos, também conhecidos como Delegados de Conta, são outros titulares de uma ID ORCID aos quais concedeu permissão para atualizarem o seu registo ORCID. Compete-lhe a si decidir se pretende conceder-lhes esse acesso, que poderá revogar a qualquer momento.

 $\blacktriangle$ 

#### Saiba mais sobre os indivíduos fidedignos

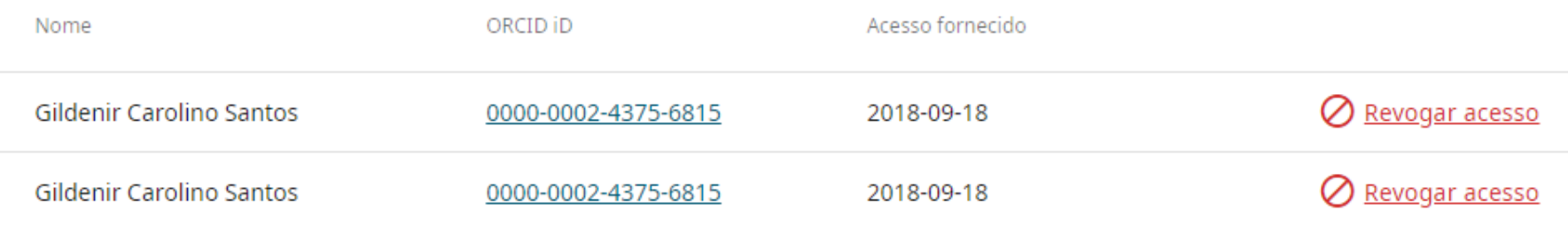

#### Pesquisar utilizadores do ORCID, a fim de os adicionar como indivíduos fidedignos

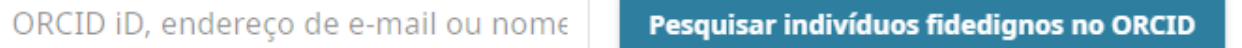

#### Utilizadores que confiam em si

Utilizadores do ORCID que lhe atribuíram a função de delegado de conta do seu registo ORCID.

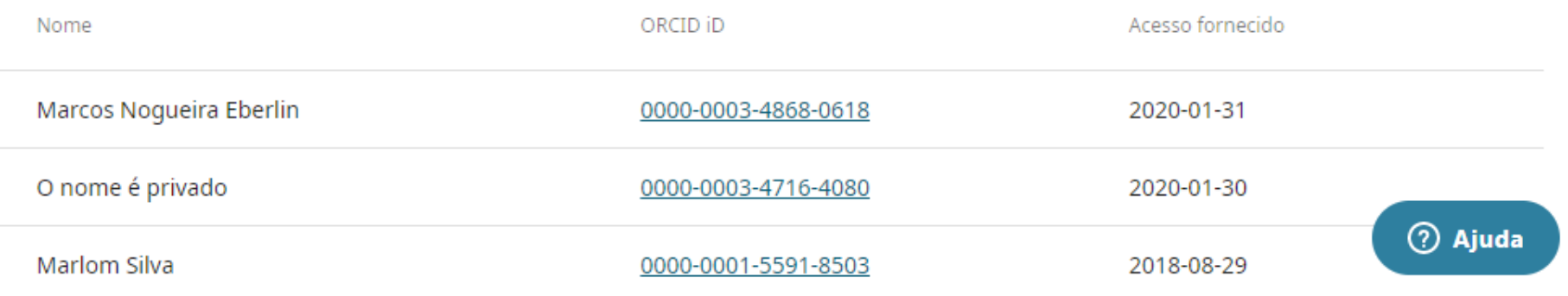

### Fontes de informação no registro

#### Conversando sobre ORCID para autores e revistas

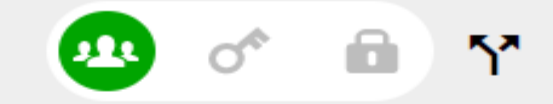

Exibir menos detalhes

ORCID 2020 | Outra saída DOI: 10.23640/07243.12640562.v1 CONTRIBUIDORES: Ana Heredia; SOARES, Suely de Brito Clemente; Ligiana Clemente do Carmo Damiano

#### **Contribuidores**

Ana Heredia

SOARES, Suely de Brito Clemente (0000-0003-2327-0962)

Ligiana Clemente do Carmo Damiano (0000-0003-0260-8012)

#### **Descrição**

"Conversando sobre ORCID para autores e revistas" was presented by Dra. Ana Heredia (ORCID), Profa. Msc. Suely de Brito Clemente Soares (ContentMIND), Bibliotecária Ligiana Clemente do Carmo Damiano (USP/Esalg) via webinar on July 9, 2020.

#### **Adicionado**

2020-07-10

#### Última alteração 2022-05-30

### **Opções para alimentar seu ORCID**

**<https://support.orcid.org/hc/en-us/articles/360006973653-Add-works-by-direct-import-from-other-systems>**

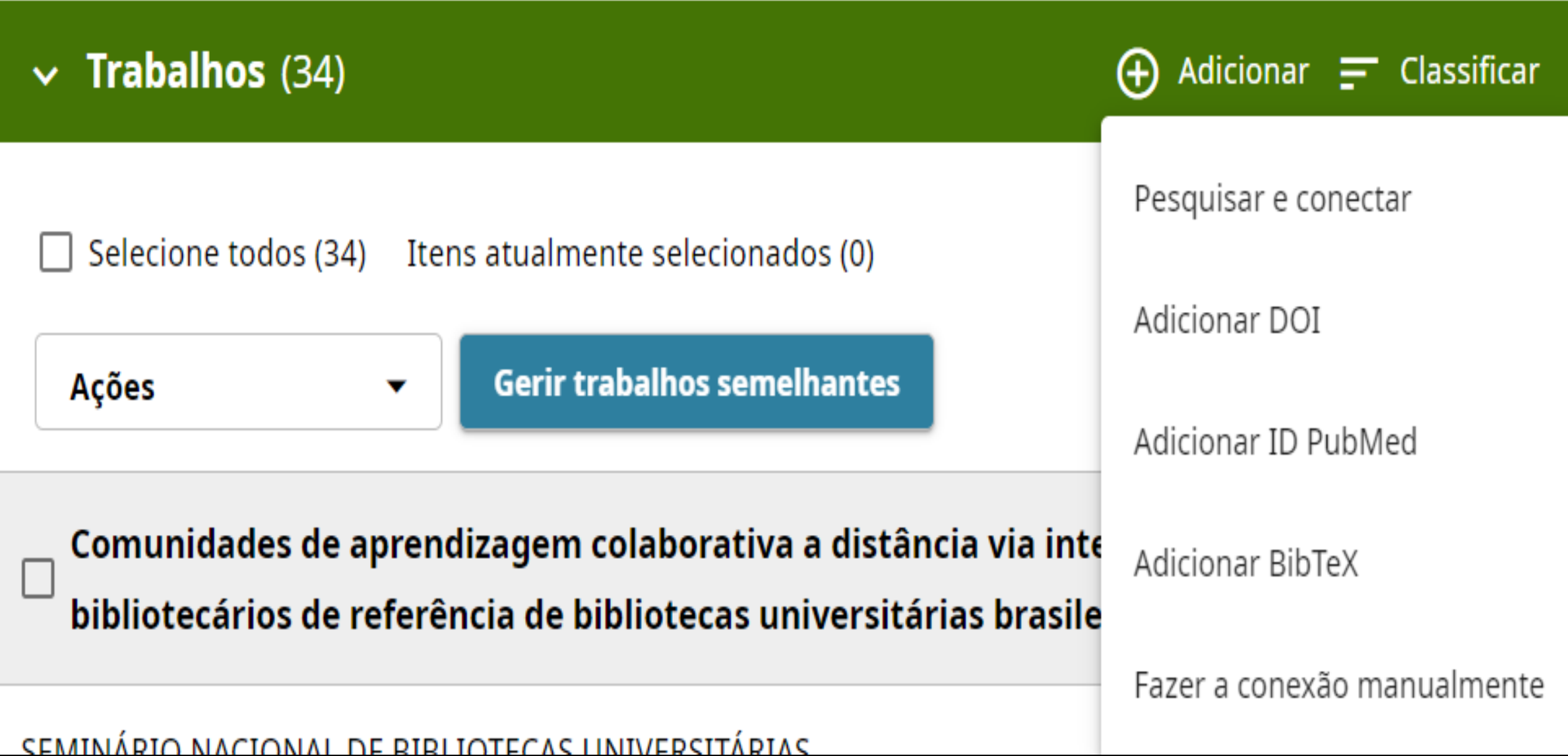

### **Adicione seus trabalhos a partir das plataformas que fazem a integração automaticamente!**

Hiperligação para as obras

#### **BASE - Bielefeld Academic Search Engine**

BASE is one of the world's most voluminous academic search engines. It searches metadata about more than 100 million document... Exibir mais

#### Crossref Metadata Search

Import your publications from Crossref's authoritative, publisher-supplied metadata on over 70 million scholarly journal and ... **Exibir mais** 

#### DOE / OSTI

Search over 3 million energy and basic science research result records from the US Department of Energy (DOE) and predecessor... Exibir mais

#### **DataCite**

Enable the DataCite Search & Link and Auto-Update services. Search the DataCite Metadata Store to find your research datasets... Exibir mais

Somente **CrossRef e DataCite** tem a funcionalidade de atualização automática dos registro ORCID cada vez que um novo artigo é publicado.

No caso de **Scopus** etc. o pesquisador precisa importar regularmente suas novas publicações.

### Opção para alimentar seu ORCID informando DOI

#### Projetos - Adicionar projeto do DOI

 $\times$ 

 $\boldsymbol{\times}$ 

Pode utilizar o URL do DOI completo ou apenas o valor do identificador.

Valor do identificador DOI ou URL completo

Recuperar informações sobre o projeto do DOI

### ou informando ID da Pubmed

#### Obras - Adicionar obra do pubMed

Digite ou cole o URL do pubMed completo ou apenas o valor do identificador

Valor do identificador puMed ou URL completo

Extrair informações da obra do pubMed

### **Importar do GAcadêmico para o ORCID**

- Acesse o seu perfil no [Google Scholar](https://scholar.google.com.br/) *[ou Citations]*
- Selecione seus trabalhos
- Clique em Exportar
- Exporte o arquivo no formato **BibTex**
- Salve em seu computador
- Retorne ao ORCID, selecione o arquivo e importe

#### Projetos - Importar BibTeX

 $\times$ 

Importe citações de ficheiros do BibTex (.bib), incluindo ficheiros exportados do Google Scholar.

Mais informações sobre como importar ficheiros do BibTeX para ORCID

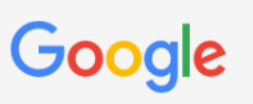

#### Configurações do Acadêmico

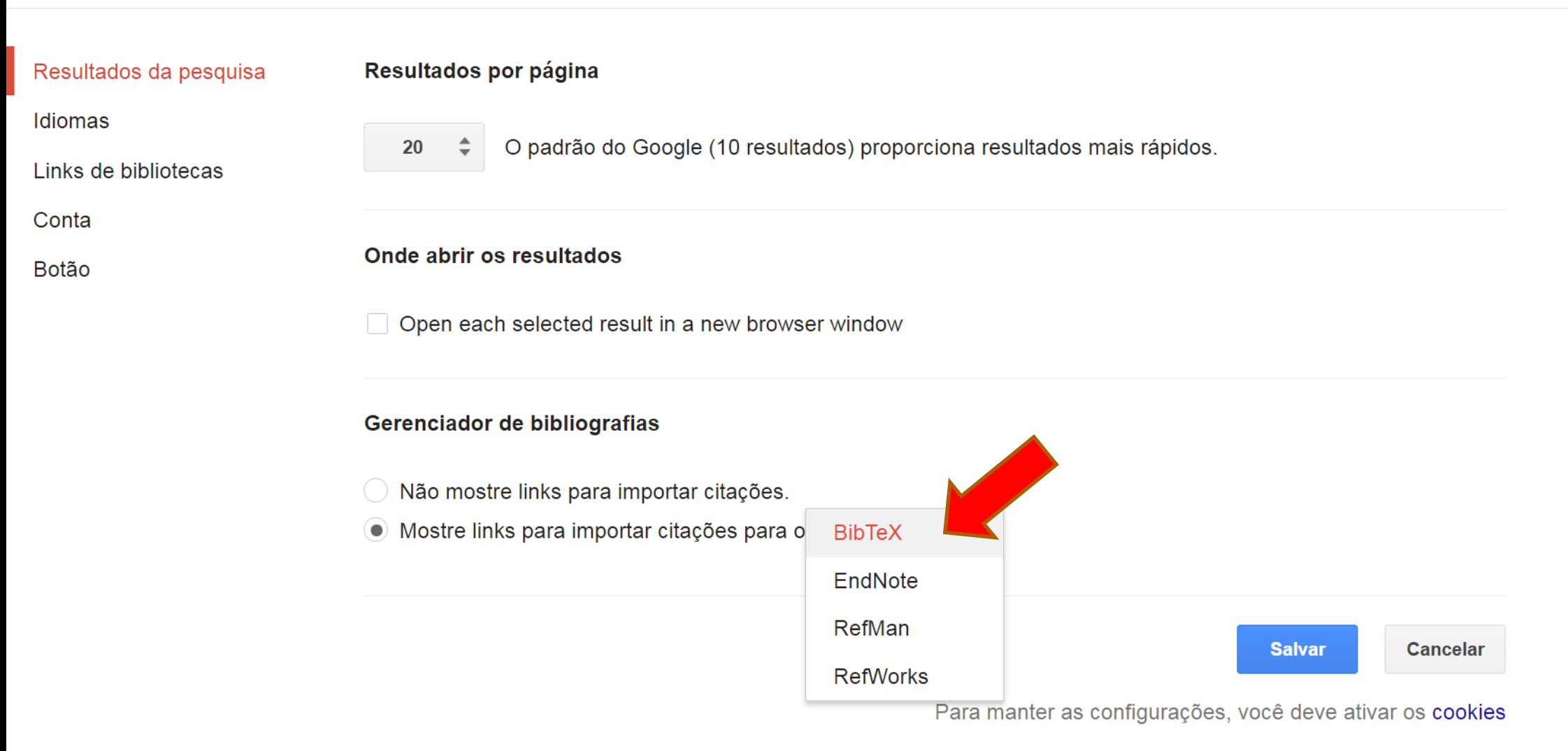

#### https://scholar.google.com/citations?user=4MjjweEAAAAJ&hl=pt-BR

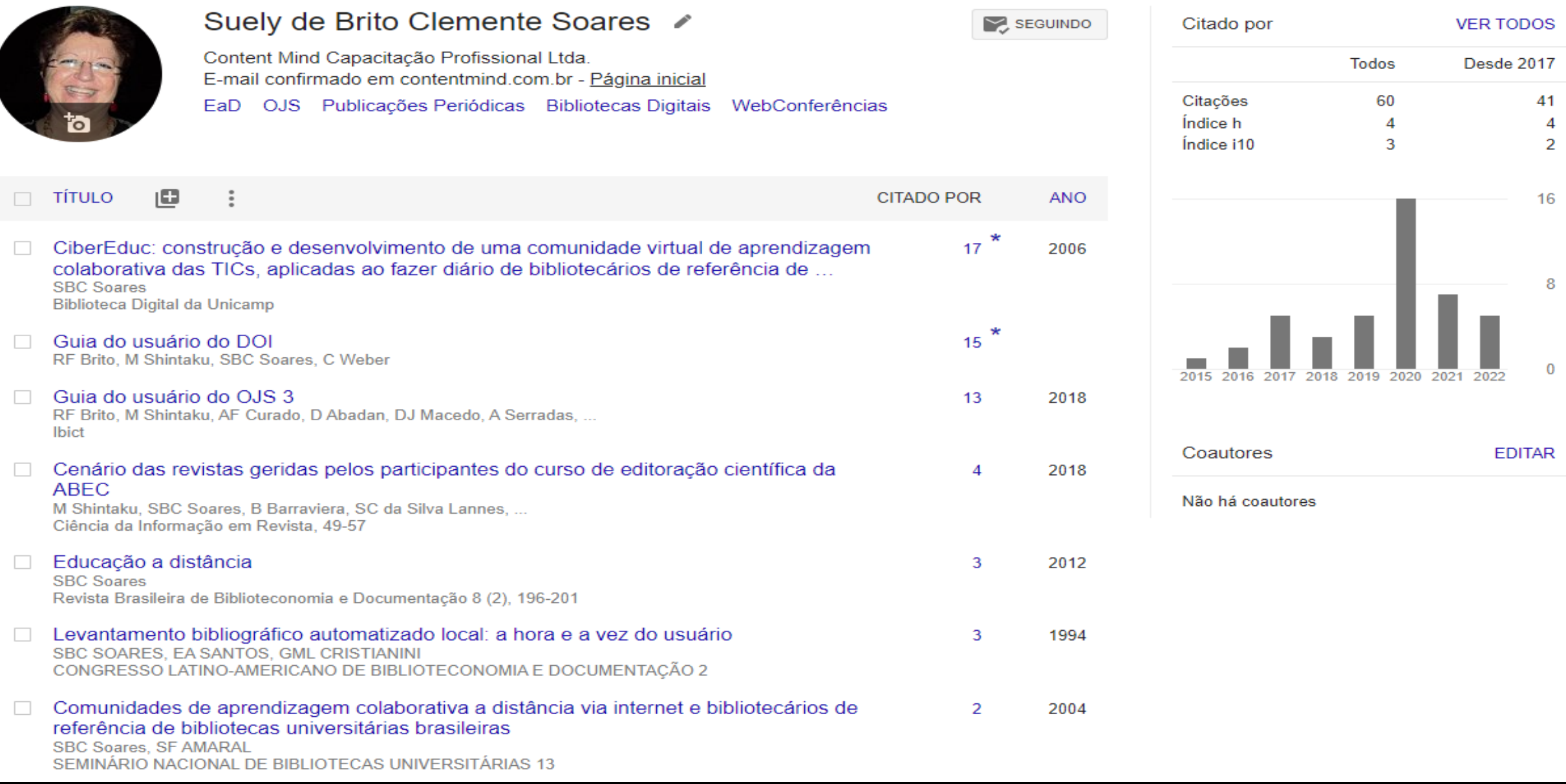

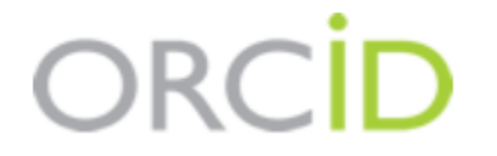

### SOARES, Suely de Brito<br>Clemente

https://orcid.org/0000-0003-2327-0962  $\blacktriangleright$ 

#### AUTENTICAR/VALIDAR ORCID em outros sistemas acadêmicos

(Não é você?)

#### figshare <sup>O</sup>

pediu o seguinte acesso ao seu Registro ORCID

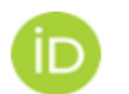

Obtenha seu ORCID iD

This application will not be able to see your ORCID password or any other information in your ORCID record with visibility set to Only me. You can manage permission granted to this and other Trusted Organizations in your account settings.

Autorizar

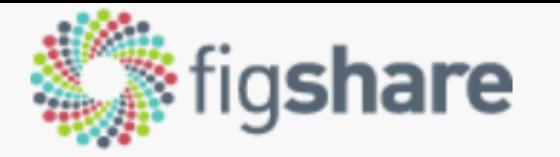

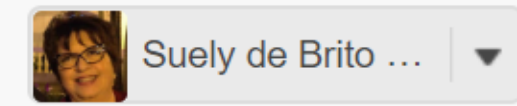

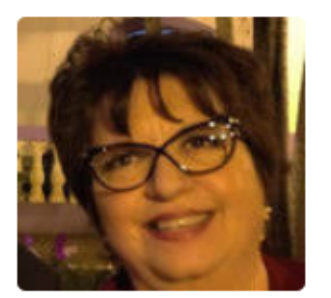

#### **Suely de Brito Clemente Soares**

0000-0003-2327-0962

Librarian (Technology)

Piracicaba, SP, Brasil

### $\mathsf{E}$   $\mathsf{I}$  in

Sócia administradora da empresa Content Mind Capacitação Profissional. Mestre em Educação, Ciência e Tecnologia pela Faculdade de Educação da UNICAMP. Especialização em Administração de Bibliotecas Universitárias pela UnB. Graduação em Biblioteconomia pela PUCCAMP. Palestrante e Profa. de EaD desde 2000. Docente em cursos presenciais e à distância nos temas de sua especialidade. Bibliotecária aposentada da UNESP, campus de Rio Claro, SP. Secretário-Geral da ABEC, gestão 2016-2017. Atuação na área de Ciência da Informação, principalmente nos temas: capacitação profissional de bibliotecários, editores científicos e equipes editoriais, EaD, MOOCs, bibliotecas digitais, publicação de periódicos científicos em OJS, ciência aberta, tecnologias de informação e comunicação, bases de dados on-line, comunicação científica, redação acadêmica

 $+$  Follow

### **Interoperabilidade/***autoupdate* **entre OJS3.1.2+ e ORCID mesmo nome e mesmo e-mail nos 2 sistemas**

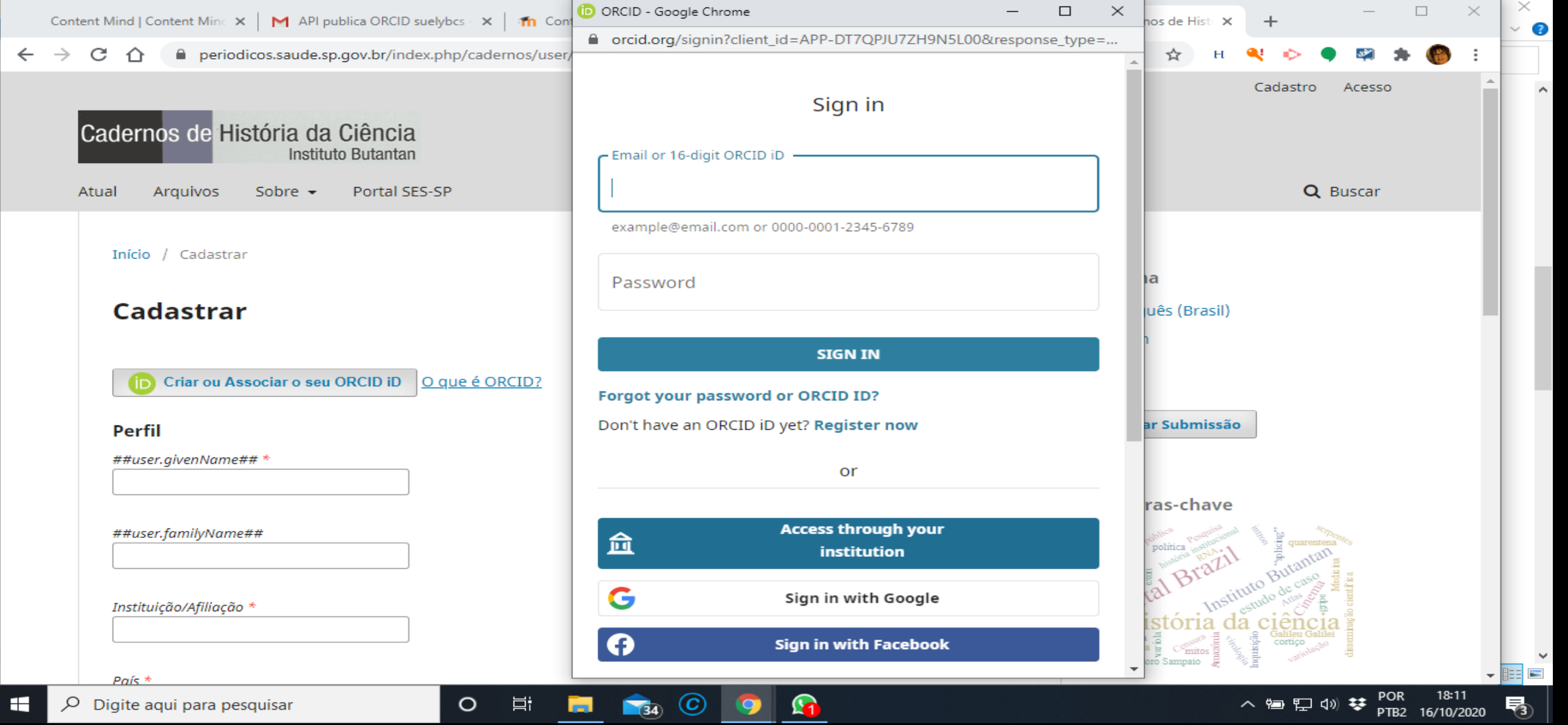

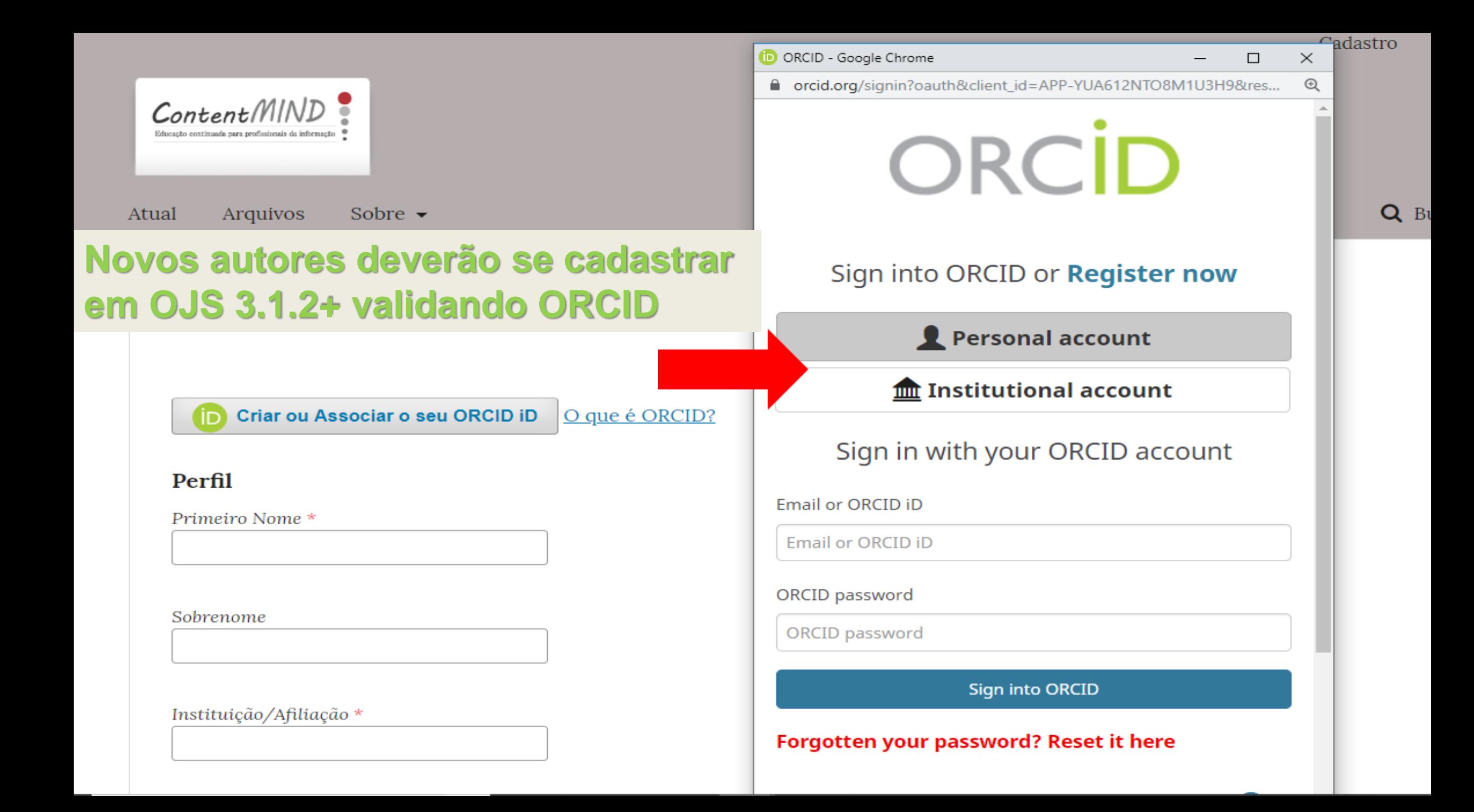

### In defense of freedom of speech

https://www.revistamises.org.br/misesjournal/article/view/1267

#### **David Marcos**

Universidad de Granada, Granada, Espanha

https://orcid.org/0000-0002-9528-3095

DOI: https://doi.org/10.30800/mises.2020.v8.1267

Keywords: negative liberty, positive liberty, censorship, state, market, difamation

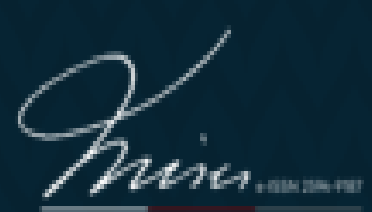

MISES: Interdisciplinary Journal of ohy. Law and Economics s the Institute Mises Brosil codemic journal.

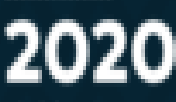

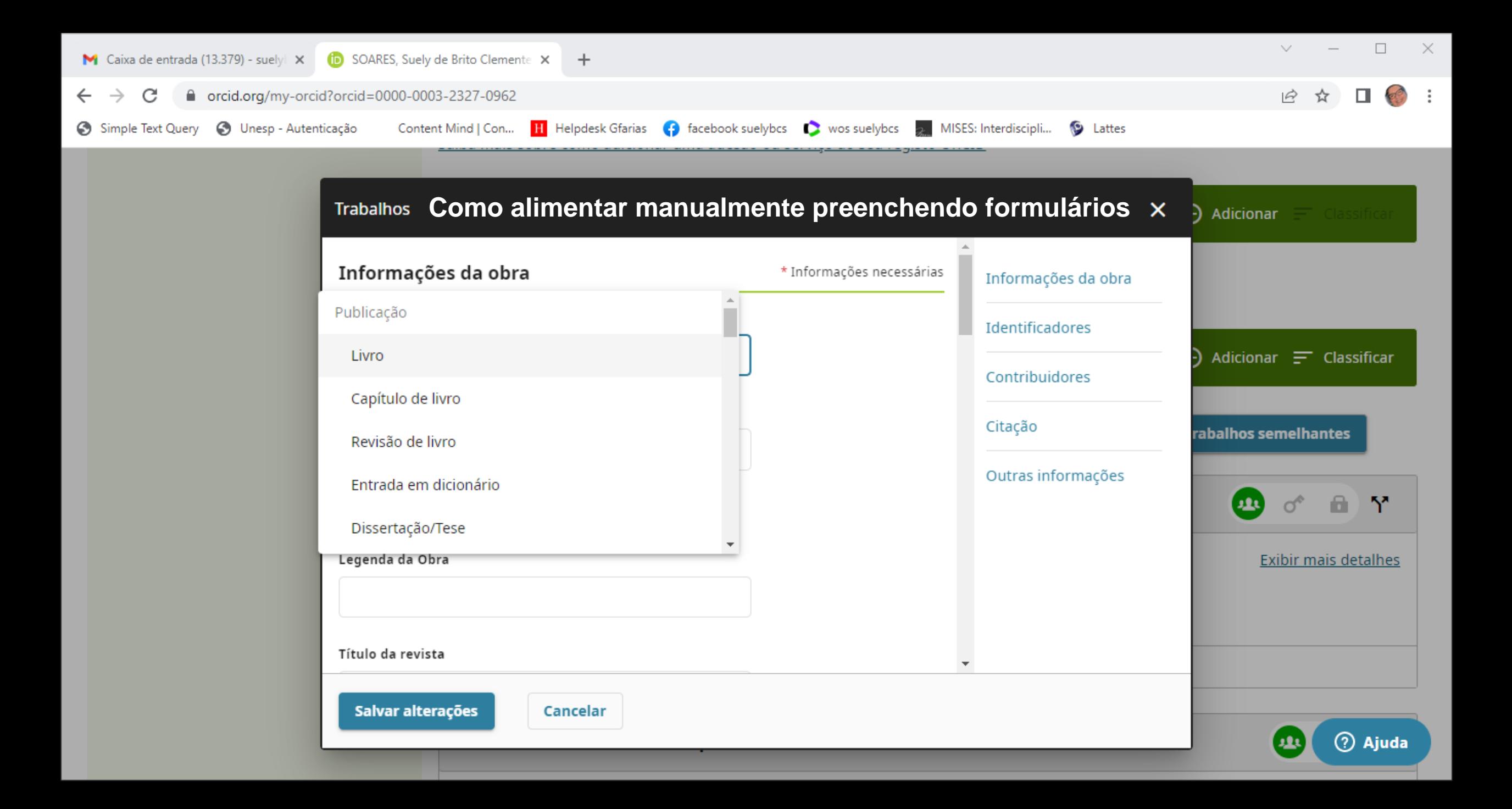

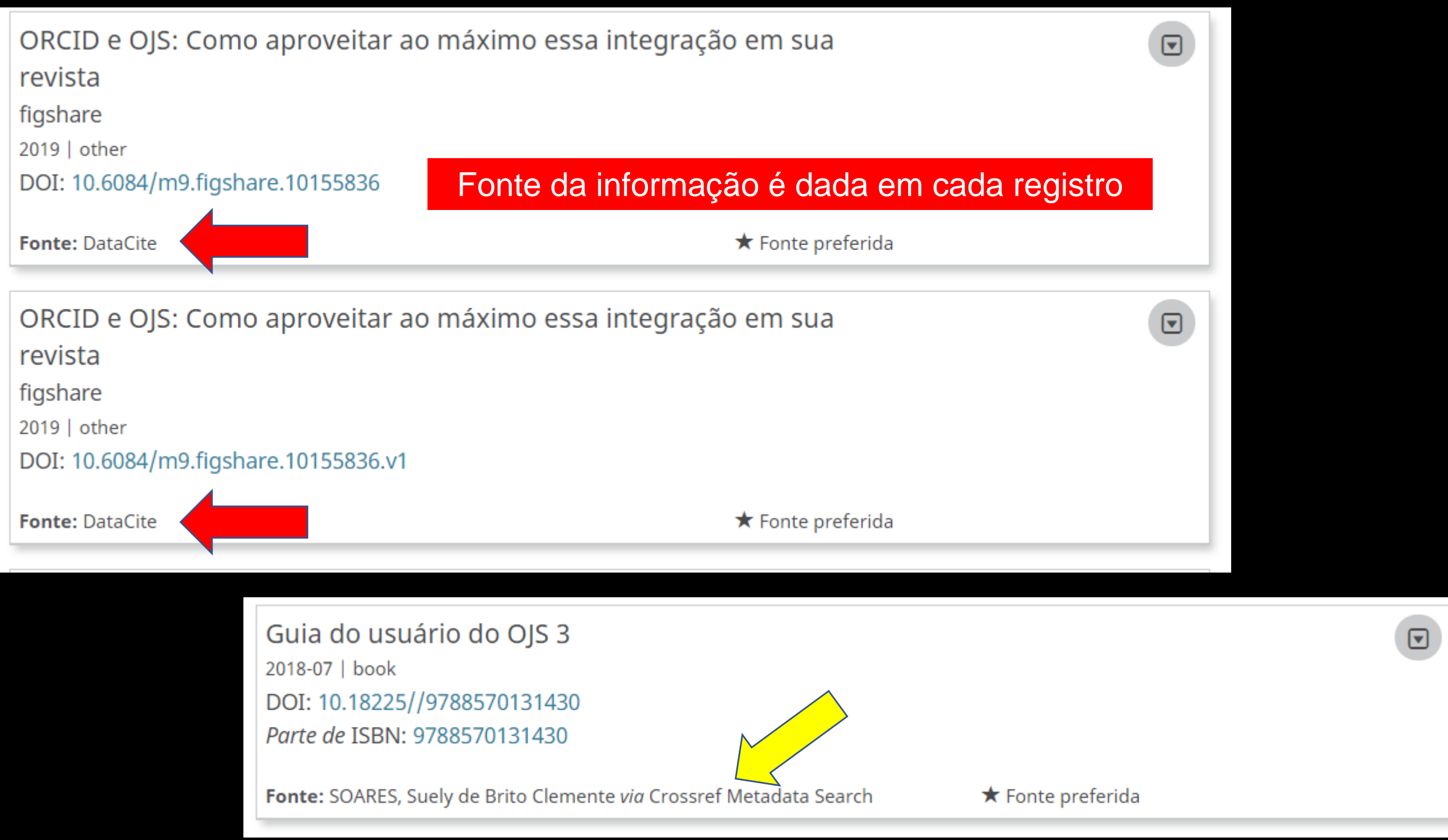

Um Infográfico da IDC, patrocinado pela ORCID | Novembro de 2018

### A importância de usar identificadores únicos para pesquisadores

ORCID Infographic (PORTUGUESE).pdf (1.34 MB) **←** 

#### **ORCID Infographic (PORTUGUESE).pdf**

Download (1.34 MB) Cite Share Embed + Collect Poster posted on 26.04.2019, 15:50 authored by Alice Meadows, Haak Laurel, Ana **USAGE METRICS** ⊡  $\vee$  Hide footer Heredia About | Features Knowledge  $\parallel$ Contact | Help  $\vert$ **Privacy Policy Cookie Policy** Terms | Disclaimer Sitemap **Tools Blog** 

 $1/1 \wedge \vee \theta$  e i

### **Saiba+**

Heredia, Ana; Soares, Suely de Brito Clemente; Damiano, Ligiana Clemente do Carmo (2020): Conversando sobre ORCID para autores e revistas. ORCID. Presentation. <https://doi.org/10.23640/07243.12640562.v1> - link para o vídeo > [https://www.gotostage.com/channel/3065235363405651462/recording/8](https://www.gotostage.com/channel/3065235363405651462/recording/8cb46448482b4b3cb5112f46ab3ead82/watch) cb46448482b4b3cb5112f46ab3ead82/watch

Santos, G. C., Soares, S. de B. C., Nunes, T. (2020). Importância da obtenção do DOI via Crossref para potencializar publicações científicas: um guia para editores científicos . Boletim Técnico do PPEC, 5, e020012. Recuperado de [https://econtents.bc.unicamp.br/boletins/index.php/ppec/article/view/93](https://econtents.bc.unicamp.br/boletins/index.php/ppec/article/view/9398) 98

Soares, Suely de Brito Clemente; Heredia, Ana (2019): ORCID e OJS: Como aproveitar ao máximo essa integração em sua revista. figshare. Presentation. <https://doi.org/10.6084/m9.figshare.10155836.v1> - slides e vídeo disponíveis

### **Saiba+**

SOARES, Suely de Brito Clemente. ORCID: o identificador digital persistente que personaliza o autor. In: SANTOS, Gildenir Carolino; MARTINS, Valéria dos Santos Gouveia. **Ciência aberta, sistemas e ambientes de informação**: do acesso às boas práticas de pesquisa. Campinas, SP: NE-SBU, 2019. (Coleção SBU). p. 102-112. Disponível em:

[https://econtents.bc.unicamp.br/omp/index.php/ebooks/catalog/book/9](https://econtents.bc.unicamp.br/omp/index.php/ebooks/catalog/book/978-85-85783-98-3) 78-85-85783-98-3 . Acesso em: 16 out. 2019

SOARES, Suely de Brito Clemente. Identificadores Digitais para pesquisadores (ORCID) e para publicações científicas (DOI). **Paramétrica**: Revista do Programa de Pesquisa, Produção e Divulgação Científica da FEAMIG, v. 10, n. 11, 2019. Disponível em: <http://parametrica.emnuvens.com.br/parametrica/article/view/157/pdf> . Acesso em: 16 out. 2019.

### **Saiba+**

SOARES, S. B. C. Conversando sobre o identificador digital persistente para autores: ORCID [Entrevista cedida a] Ricardo Aladim Monteiro e Fabiana Lazzarin. **EntreAções**: diálogos em extensão, v. 1, n. 1, p. 7-15, 15 jul. 2020. Disponível em: <https://periodicos.ufca.edu.br/ojs/index.php/entreacoes/article/view/555> Acesso em 20 ago. 2020.

**Orcid, como criar e vincular ao Currículo Lattes - NBID UPE** <https://www.youtube.com/channel/UCHhGIC7uVTeB1S6gCZwq9XA>

### **Saiba+ >** slides e vídeos

Soares, Suely de Brito Clemente (2020): Identificadores digitais persistentes: DOI e ORCID. figshare. Presentation. [https://doi.org/10.6084/m9.figshar](https://doi.org/10.6084/m9.figshare.13318304.v1) e.13318304.v1

### Links para demonstração

#### <https://orcid.org/>

[https://figshare.com/authors/Suely\\_de\\_Brito\\_Clemente\\_Soares/5470187](https://figshare.com/authors/Suely_de_Brito_Clemente_Soares/5470187)

<https://www.revistamises.org.br/misesjournal/user/register>

<https://scholar.google.com/citations?user=4MjjweEAAAAJ&hl=pt-BR>

<https://publons.com/researcher/3163854/suely-brito-clemente-soares/>

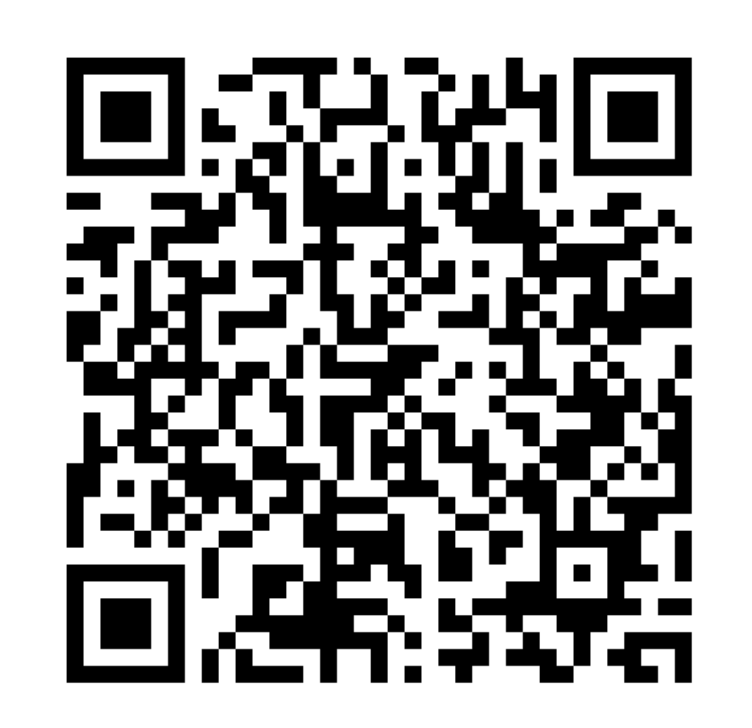

# RUIDAS? ORCID: o identificador

Imagem em QR-Code para acesso ao meu ORCID via celular

# digital do autor

**WhatsApp** > 19-99767-1039 suelybcs@contentmind.com.br

Slides e vídeos > [https://figshare.com/authors/Suely\\_de\\_Brito\\_Clemente\\_Soares/5470187](https://figshare.com/authors/Suely_de_Brito_Clemente_Soares/5470187)

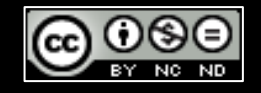

[SOARES, S.B.C](mailto:suelybcs@contentmind.com.br) 7dez2022- Conteúdo licenciado com uma Licença Creative [Commons Atribuição-NãoComercial-SemDerivações](https://creativecommons.org/licenses/by-nc-nd/4.0/) 4.0 Internacional